Confira as últimas atualizações da Estrutura de Governança

# Atualização API Fase 2 - v1.0.4

Para cadastrar ou descadastrar um endereço de e-mail para recebimento dos informes com as últimas atualizações do Open Banking, deve ser enviada requisição para o contato: **gt-comunicacao@openbankingbr.org** 

# penBanking informa

Já está disponível na Área do Desenvolvedor a versão v1.0.4 das APIs Fase 2. Os seguintes ajustes foram realizados nas APIs do ciclo T2 – APIs de operações de crédito e API cartão de crédito:

- Correção do MaxLength de diferentes atributos, refletindo o maior ENUM especificado de cada campo;
- Correção do ENUM de subtipos de garantia das APIs de Operações de Crédito, removendo "FATURA\_CARTAO\_CREDITO" e mantendo "EQUIPAMENTOS".

Essa atualização já será refletida na versão definitiva do motor de conformidade.

Para mais detalhes, consultar o changelog na Área do Desenvolvedor.

Essa alteração coloca o Portal na versão v1.0.0-rc8.7.

**[ACESSE AS APIs FASE 2](https://openbanking-brasil.github.io/areadesenvolvedor/#fase-2-apis-do-open-banking-brasil)**

## Correção no Guia do Usuário (instituição receptora) - Alteração da nomenclatura "user\_info" para "userinfo"

Informamos que foi encontrado um erro na escrita da claim "userinfo" no documento do Guia do Usuário para Instituições Receptoras de Dados e Iniciadores de Pagamento (TTP/PISP) nos seguintes tópicos:

- Apêndice A.2 Exemplo de Corpo de Objeto de Solicitação Decodificado;
- Seção 1.4.3 Exemplo de Request Object JWT assinado.

O valor correto esperado é "userinfo". No entanto, a claim havia sido escrita erroneamente como "user\_info" nestes tópicos acima.

Os TPPs devem revisar suas implementações para garantir o uso da claim no formato correto.

**[ACESSE O GUIA DO USUÁRIO PARA TTP/PISP](https://openbanking-brasil.github.io/areadesenvolvedor/#guia-do-usuario-instituicao-receptora-ou-iniciadora-de-pagamentos)**

#### Correção de informação no Portal sobre assinatura de mensagem

A fim de trazer mais clareza às instituições participantes, informamos que, conforme publicado no Portal, é mandatório para os participantes do Open Banking Brasil o suporte ao padrão "Open Banking Brasil Financial-grade API Dynamic Client Registration 1.0", que determina que os participantes devem suportar a RFC 7591 e a RFC 7592.

#### **Open Banking Brasil Financial-grade API Dynamic Client Registration 1.0:**

https://openbanking-brasil.github.io/areadesenvolvedor/#dynamic-client-registration

#### **OAuth 2.0 Dynamic Client Registration Protocol:**

https://datatracker.ietf.org/doc/html/rfc7591

#### **OAuth 2.0 Dynamic Client Registration Management Protocol:**

https://datatracker.ietf.org/doc/html/rfc7592

# *<u>OpenBanking</u>*

Informamos que será realizada uma correção textual no Portal referente à descrição da claim "iss", apresentada na seção "Como assinar o payload":

Texto atual (versão com erro):

Texto a ser publicado (versão correta):

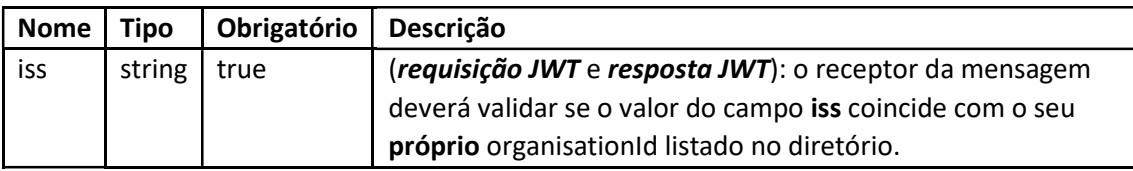

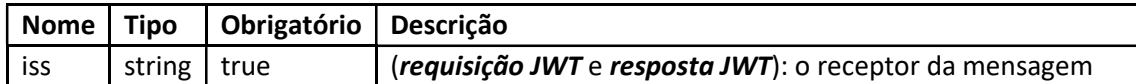

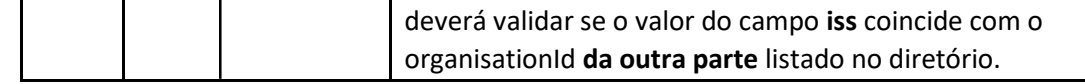

## Orientação sobre DCR (Registro Dinâmico de aplicação Cliente) e DCM (Manutenção do Registro de aplicação Cliente)